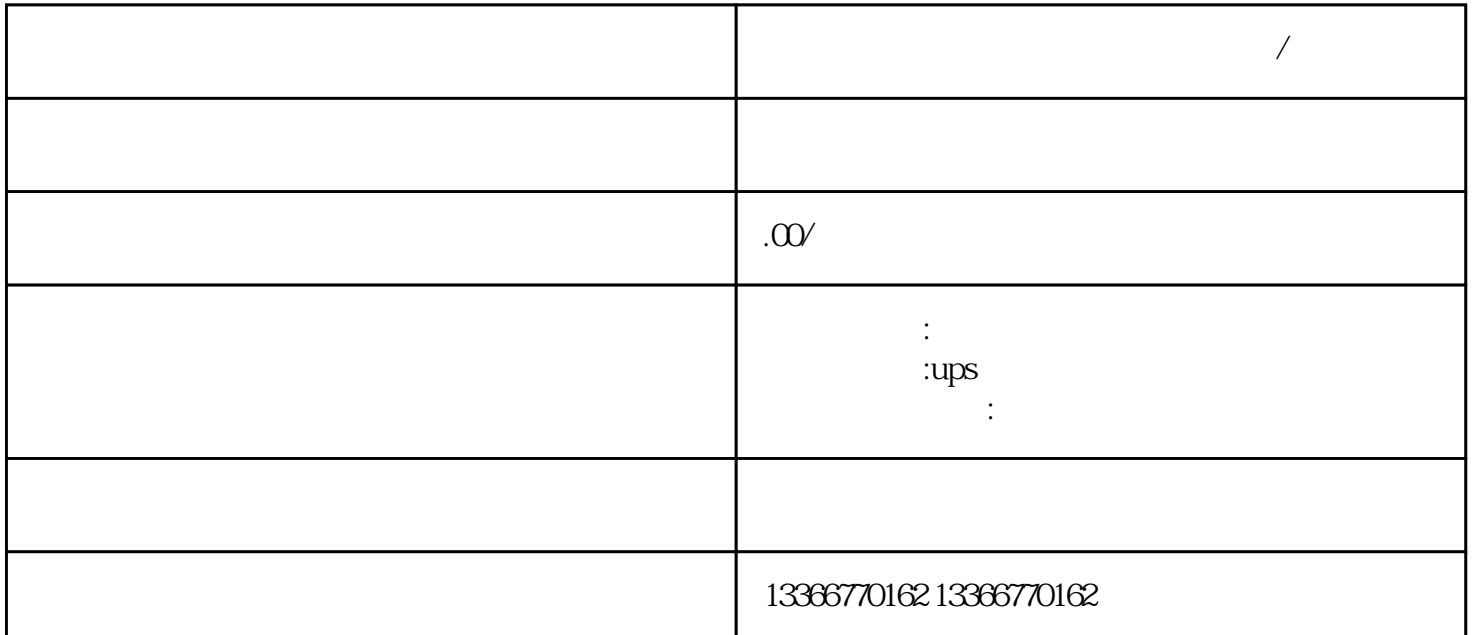

 $(\Box)$ 

 $65$ 

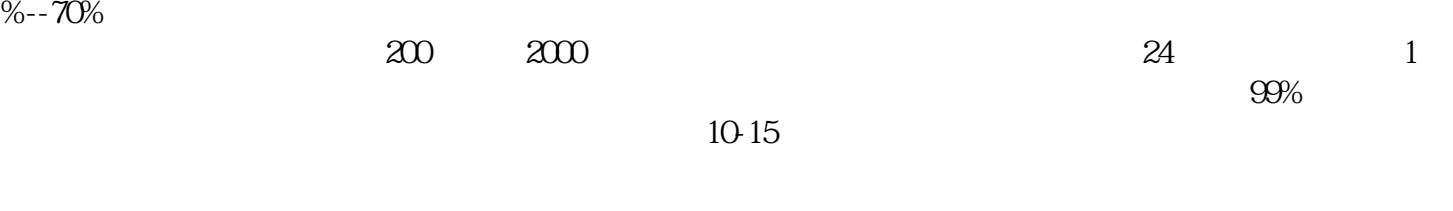

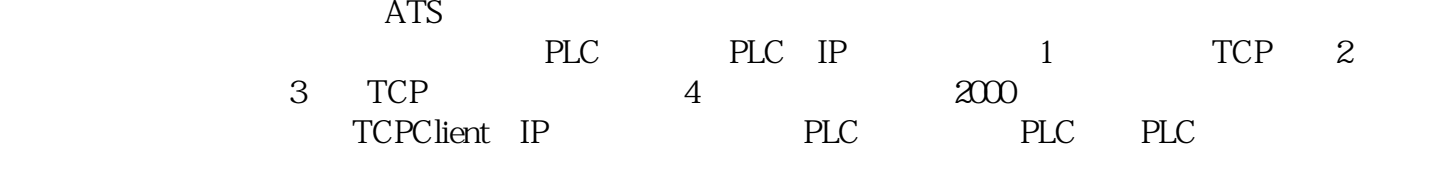

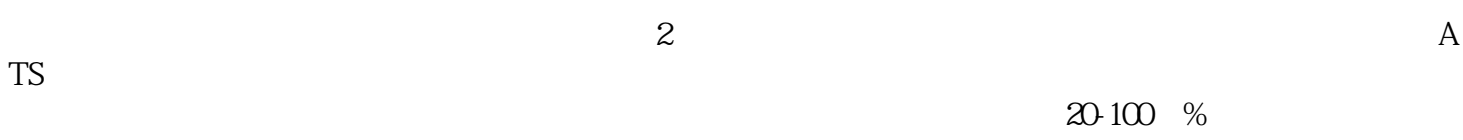

 $2.5\%$